## Assignment #2 /10

Create a program that reads two different numbers. Then the program adds, subtracts, and multiplies those two numbers and displays the answer in a label. Set up the form similar to what is below:

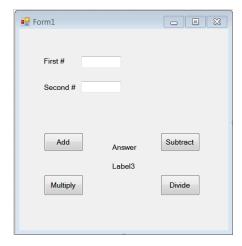

Your code should be able to handle the input of any real number. \*NOTE, the division operator is / (not \ as that does something else). Comment your code.

## Assignment #3 /10

Create a form that has four buttons. Each button will display a secret message in a label, but one of the buttons make a message and an image appear. At first all buttons are able to be pushed, but after that any button pushed becomes disabled and enables all the other buttons.